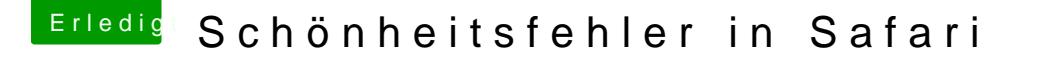

Beitrag von derKleine vom 23. April 2017, 18:55

Einen schönen guten Abend,

nachdem ich vor einiger Zeit das System auf 10.12.4 aktualisiert haben, Programm Safari in der oberen Zeile zu Pixelfehler. Hat einer eine Bereinigen kann, denn es ist leider etwas unschön, jedes mal die Piktogramr

Danke schon mal im voraus und noch einen schönen Abend